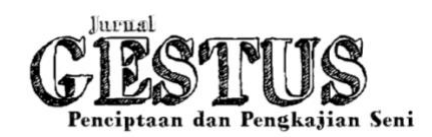

# **Penciptaan Desain** *Tote Bag* **Menggunakan** *AI Draw* **dan Teknik** *Digital Printing* **sebagai Cenderamata Kota Medan**

# *Creation of Tote Bag Design Using AI-Draw and Digital Printing as a Souvenir of Medan*

## **Agustian Siregar 1)\* , Zulkifli2)**

*1,2,) Pendidikan Seni Rupa Universitas Negeri Medan \* Corresponding Author Email : agustiansiregar923@gmail.com*

#### **Abstrak**

Pengerajin *tote bag* di kota Medan pada saat ini tidak banyak yang menggunakan konsep desain ikon kota Medan. Hal ini menjadikan sepinya distribusi produk *tote bag* di *outlet* penjualan oleh-oleh kota Medan. Karya tulis ini bertujuan untuk menganalsis bagaimanakah penciptaan desain *tote bag* menggunakan aplikasi *AI Draw* atau *Adobe Illustrator Draw* dan teknik *digital printing*, serta mengetahui kualitas produk hasil penciptaan desain *tote bag* sebagai cenderamata kota Medan. Penciptaan dan penyajian seni ini menggunakan metode yang dijelaskan oleh Gustami yang di dalamnya terdapat tiga tahap penciptaan karya seni yaitu Eksplorasi, Perancangan, dan Perwujudan. Adapun langkah yang diambil dalam proses penciptaan 10 karya desain *tote bag* sebagai cenderamata kota Medan adalah perancangan konsep desain, pembuatan sketsa *(tracing),* penerapan warna pada desain *(coloring),* pemberian detail warna pada desain, *finishing* desain, dan *finishing* karya. Kualitas hasil penciptaan desain *tote bag* sebagai cenderamata kota Medan dinilai oleh 3 orang penilai yang merupakan ahli bidang akademik seni rupa. Kualitas hasil yang diperoleh pada 10 karya desain tote bag dengan memerhatikan penerapan unsur desain dan prinsip seni rupa, aspek penciptaan desain berupa konsep yang merupakan ikon-ikon yang ada di kota Medan, bentuk objek yang realis dan deformatif, hingga harmonisasi warna dan komposisi warna yang sesuai dengan objek. Dari ketiga penilai secara keseluruhan berada dalam kategori B (Baik) dengan jumlah skor = 271, dan skor rata-rata = 4,5.

**Kata Kunci**: *Tote bag,* Cenderamata*, digital printing*

#### **Abstract**

*Tote bag craftsmen in Medan currently rare use the iconic design concept of Medan. This makes the distribution of tote bag products quiet at the souvenir sales outlets. This paper aims to analyze how to create a tote bag design using the Adobe Illustrator Draw application and digital printing techniques, as well as to find out the quality of the product resulting from the creation of a tote bag design as a souvenir of Medan. The creation and presentation of this art uses the method described by Gustami, in which there are three stages of creating a work of art, namely Exploration, Design, and Embodiment. The steps taken in the process of creating 10 tote bag designs as souvenirs are designing the design concept, making sketches, applying color to the design, giving color details to the design, finishing the design, and finishing the work. The quality of the creation of the tote bag design as a souvenir of Medan was assessed by 3 appraisers who are experts in the academic field of fine arts. The quality of the results obtained in 10 tote bag designs by paying attention to the application of design elements and principles of art, aspects of design creation in the form of concepts which are icons in Medan, realistic and deformative object shapes, to color harmonization and color composition that according to the object. Of the three assessors overall are in category B (Good) with a total score = 271, and an average score = 4.5.*

*Abstract is written briefly and factually, covering research objectives, research methods, results and conclusions. Abstracts are written in one paragraph; written in two languages (Indonesian and English); abstract lengths ranging from 150 - 200 words. Avoid referrals and unusual abbreviations. Cambria 10, with one line spacing (1) spacing. In Indonesian.*

*Keywords: Tote bag, souvenir, digital printing*

# **PENDAHULUAN**

Cenderamata merupakan buah tangan yang dapat kita beli untuk menjadi kenangkenangan atau tanda bahwa kita pernah mengunjungi suatu destinasi. Selain itu, cenderamata juga dapat dijadikan sebagai oleh-oleh yang bisa kita berikan kepada orang yang kita sayangi. Karena dijadikan sebagai kenang-kenangan, cenderamata biasanya dibuat dengan membawakan ciri khas yang terdapat pada destinasi setempat. Ciri khas ini dapat dijumpai pada desain yang digunakan pada cenderamata. Contohnya seperti ketika kita membeli cenderamata di Jakarta, desain yang dapat kita temukan yaitu Monumen Nasional, Tugu Pancoran, Kota Tua, kendaraan khas Jakarta seperti Bajai, dan hal bersejarah lainnya yang dapat menggambarkan kota Jakarta. Begitu juga dengan cenderamata yang dapat kita jumpai di kota Medan. Desain yang ada tentu saja harus menggambarkan ciri khas kota Medan seperti Istana Maimun, Mesjid Raya Al-Mashun, Tugu Air Tirtanadi, Becak Medan, dan sebagainya. Namun di *outlet* tempat penjualan oleh-oleh di kota Medan tidak banyak dijumpai cenderamata berbentuk *tote bag* yang membawakan desain ikonikon kota Medan. Hal ini menjadikan sumber inspirasi bagi penulis untuk menciptakan desain *tote bag* yang dapat dijadikan sebagai oleh-oleh khas kota Medan menggunakan aplikasi *Adobe Illustrator Draw* dengan teknik *digital printing.*

Tujuan penciptaan ini adalah untuk menganalsis bagaimanakah penciptaan desain tote bag dengan menggunakan aplikasi *Adobe Illustrator Draw* dan teknik *digital printing* sehingga desain yang

dihasilkan sesuai dengan prinsip desain dan tidak terkesan monoton. Serta untuk menganalisis bagaimanakah kualitas produk hasil penciptaan desain totebag sebagai cenderamata kota Medan sehingga menarik minat turis atau pengunjung untuk membeli tote bag sebagai cenderamata dari kota Medan. Dan manfaat penciptaan desain ini adalah pada pekembangan cenderamata di kota Medan keberadaan produk cenderamata yang mendukung, yaitu produk yang berkualitas, mempunyai citra, berbasis pada karakteristik sosial budaya dan masyarakat kawasan wisata kota Medan. Pada masyarakat kota Medan Penciptaan desain cenderamata dapat dijadikan sebagai referensi dalam menambah wawasan produk cenderamata. Serta pada perkembangan dunia pariwisata bermanfaat untuk industri produk cenderamata, yang bisa dijadikan model Penciptaan desain produk yang di sesuaikan dengan karakteristik kawasan wisata kota Medan.

# **METODE PENELITIAN**

Penciptaan dan penyajian seni ini menggunakan metode yang dijelaskan oleh Gustami yang di dalamnya terdapat tiga tahap penciptaan karya seni yaitu Eksplorasi, Perancangan, dan Perwujudan. Adapun penjelasan lebih lanjut terhadap tahap tersebut adalah sebagai berikut.

1. Eksplorasi

Eksplorasi adalah aktivitas penjelajahan mengenai sumber ide dengan langkah identifikasi dan perumusan masalah, penelusuran, penggalian pengumpulan data dan referensi, berikut pengolahan dan analisis data untuk mendapatkan simpul penting konsep pemecahan masalah secara

teoritis, yang hasilnya dipakai sebagai dasar perancangan. Dalam penciptaan ini dilakukan pengkajian sumber ide dari desain produk *tote bag* yang dijadikan sebagai cenderamata di kota Medan. Aspekaspek yang dikaji dalam tahapan ini berdasarkan konsep, bentuk, dan warna pada desain produk tote bag.

2. Perencanaan

Dalam tahapan ini foto atau sketsa yang telah didapatkan pada tahap eksplorasi diproses menjadi sebuah sketsa awal visualisasi ikon kota Medan untuk proses pembuatan karya seni dengan cara Teknik *Tracing*. *Tracing* merupakan salah satu teknik menggambar yang biasanya digunakan dalam ilustrasi maupun karya desain grafis lainya, pada pemanfaatanya teknik ini digunakan untuk membuat sketsa dan memilih warna, dengan cara memasukan atau meng-*impor* bahan yang sudah berbentuk *soft file* tersebut ke dalam aplikasi *editing* grafis.

3. Perwujudan

Dalam tahapan ini dilakukan finalisasi karya seni, yaitu desain ilustrasi ikon kota Medan diwujudkan pada *tote bag* dengan metode *digital printing*. Metode *Digital Printing* merupakan teknik dimana mencetak menggunakan *printer* khusus yang bisa diaplikasikan kepada *tote bag.*

Dalam proses penciptaan desain tote bag sebagai cenderamata kota Medan, langkah yang diambil adalah perancangan konsep desain, pembuatan sketsa *(tracing),* penerapan warna pada desain *(coloring),* pemberian detail warna pada desain, *finishing* desain, dan *finishing* karya. Proses penciptaan akan dijabarkan dalam tahapan berikut ini:

# 1. Perancangan Konsep Desain

Perancangan konsep desain tote bag yang ditujukan sebagai cenderamata kota Medan diawali dengan menentukan beberapa objek utama yang akan dijadikan sebagai center point pada rancangan desain. Objek tersebut terlebih dahulu diseleksi dengan menentukan sudut pandang yang tepat. Hal ini dilakukan dengan cara mengambil gambar objek untuk diabadikan.

2. Pembuatan Sketsa *(Tracing)*

Setelah merancang konsep pada desain, gambar yang telah dipilih di*-tracing* dengan cara mengunggah gambar pada aplikasi *adobe illustrator draw.* Teknik ini dilakukan dengan cara menambahkan *layer* baru yang diletakkan di atas *layer* gambar dan mengambil garis besar pada objek. Pada tahap ini objek yang di*-tracing* dibuat dengan bentuk realis objek tersebut.

3. Penerapan Warna pada Desain *(Coloring)*

Setelah sketsa dibuat, tahap selanjutnya yang dilakukan adalah menerapkan warna pada desain *tote bag*. Tahap ini dilakukan dengan menambahkan *layer* baru yang diletakkan di bawah *layer tracing*. Hal ini bertujuan untuk tidak menimpa garis besar pada rangka objek *di layer tracing.* 

4. Pemberian Detail Warna pada Desain

Setelah menerapkan warna pada desain hal yang dilakukan adalah pemberian detail warna pada objek untuk menunjukan gelap terang dimensi pada objek desain yang dibuat. Teknik ini dilakukan dengan menambahkan *layer* baru di atas *layer* warna yang sebelumnya, dengan melakukan pemilihan warna yang lebih terang pada bagian objek yang terkena cahaya dan penerapan warna yang lebih

gelap pada bagian objek yang menjadi bayangan.

# 5. *Finishing* Desain

Setelah pembuatan desain selesai dilakukan tahap selanjutnya yaitu *Finishing* desain dengan cara menambahkan penjelasan berupa keterangan objek karya desain yang dibuat. Keterangan yang dibuat seperti nama dan juga tahun terciptanya ikon kota Medan tersebut. Setelah itu juga ditambahkan efek pendukung berupa bentuk-bentuk deformatif dari awan, asap, matahari terbenam, dan sebagainya pada desain untuk menambah daya tarik.

## 6. *Finishing* Karya

Setelah pembuatan desain selesai dilakukan tahap selanjutnya yaitu *Finishing* dengan cara di cetak atau *printing* media *tote bag,* teknik ini dilakukan dengan menggunakan mesin *printing* sebagai alat perantara untuk memindahkan tinta injek ke media *tote bag*.

Berikut adalah gambar proses pembuatan desain *tote bag* menggunakan aplikasi *Adobe Illustrator Draw* yang berjudul "Kantor Pos Medan"

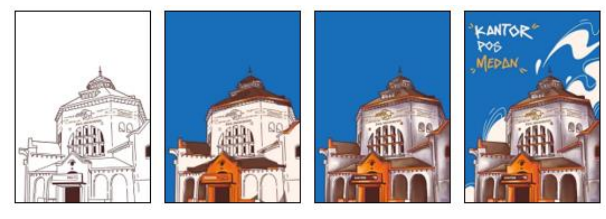

Gambar 1. Proses pembuatan desain "Kantor Pos Medan" (Sumber: Agustian, 2022)

## **HASIL DAN PEMBAHASAN**

Proses penciptaan desain *tote bag* sebagai cenderamata kota Medan dengan menggunakan aplikasi *Adobe Illustrator Draw* dan teknik *digital printing* dinilai dengan memerhatikan penerapan unsur desain dan prinsip seni rupa, aspek penciptaan desain berupa konsep yang merupakan ikon-ikon yang ada di kota Medan, bentuk objek yang realis dan deformatif, hingga harmonisasi warna dan komposisi warna yang sesuai dengan objek. Setiap aspek dinilai dengan jenjang nilai 5 (Sangat Baik), 4 (Baik), 3 (Cukup Baik), 2 (Kurang Baik), dan 1 (Tidak Baik). Kualitas hasil penciptaan desain tote bag sebagai cenderamata kota Medan dinilai oleh 3 orang penilai yang merupakan ahli bidang akademik seni rupa.

Berdasarkan hasil penilaian karya desain *tote bag* dari ketiga penilai, hasil penilaian yang dilakukan oleh Penilai 1 terhadap desain *tote bag* sebagai cenderamata Kota Medan yang diciptakan oleh peneliti berada pada kategori SB (Sangat Baik) dengan jumlah skor 95 dan skor rata-rata 4,8. Hasil penilaian yang dilakukan oleh Penilai 2 terhadap desain *tote bag* sebagai cenderamata Kota Medan yang diciptakan oleh peneliti berada pada kategori B (Baik) dengan jumlah skor 81 dan skor rata-rata 4,1. Dan hasil penilaian yang dilakukan oleh Penilai 3 terhadap desain *tote bag* sebagai cenderamata Kota Medan yang diciptakan oleh peneliti berada pada kategori SB (Sangat Baik) dengan jumlah skor 95 dan skor rata-rata 4,5. Dengan demikian, hasil keseluruhan skor yang peneliti dapatkan dari ketiga penilai berada dalam kategori B (Baik) dengan jumlah skor = 271, dan skor rata-rata =  $4,5$ . Berikut adalah penjelasan lebih lanjut skor pada tiap karya desain *tote bag* yang peneliti ciptakan.

Berikut adalah beberapa hasil penciptaan desain *tote bag* yang dibuat menggunakan aplikasi *Adobe Illustrator*  *Draw* dengan teknik *digital printing* dengan konsep menerapkan ikon kota Medan.

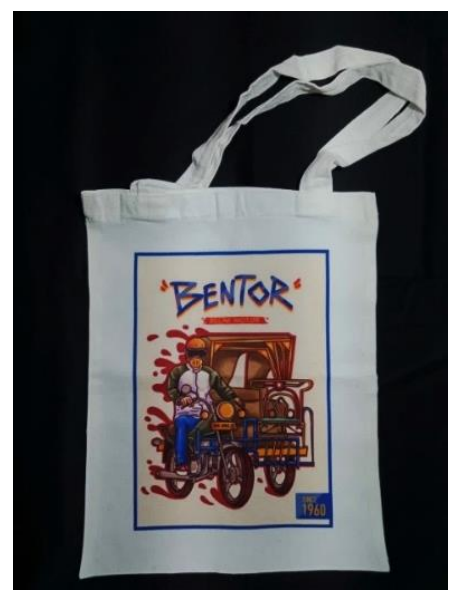

Gambar 2. "Bentor Medan" (Sumber: Agustian, 2022)

Karya yang berjudul Bentor Medan ini tersusun dari ilustrasi angkutan umum roda tiga khas kota Medan. Bentor sendiri merupakan kependekan dari becak motor. Ilustrasi bentor ini dibuat dengan menambahkan ilustrasi orang sebagai pengendara bentor tersebut. Di bagian tengah atas desain terdapat *tagline* yang bertuliskan "Bentor, Becak Motor" sebagai keterangan objek, tulisan ini dibuat menggunakan *hand lattering* dan *font ChalkboardSE-Bold. Background* pada desain dibuat berwarna putih gading. Selain itu ditambahkan juga bentuk pendukung berwarna *magenta* sebagai bayangan pada objek yang membuat seolah-olah bentor tersebut sedang bergerak. Pada bagian kanan bawah desain terdapat tulisan "Since 1960" yang merupakan keterangan tahun popularnya angkutan umum ini di kota Medan. Tulisan ini dibuat menggunakan font *AvenierNextCondensed-DemiBold.* 

Selanjutnya ditambahkan juga garis disetiap sisi desain yang berfungsi sebagai bingkai pada desain.

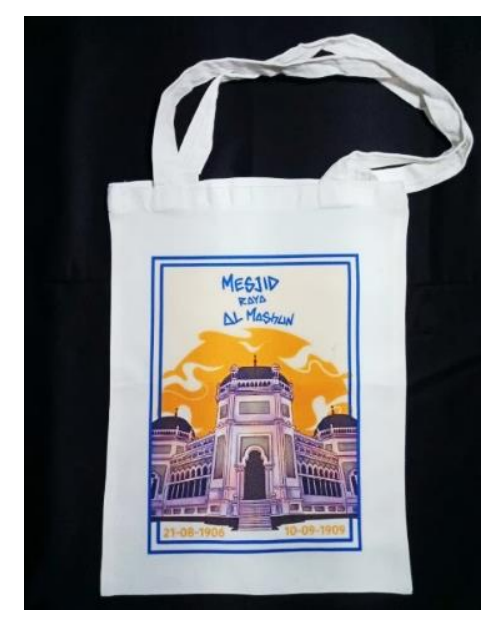

Gambar 3. "Mesjid Raya Al-Mashun" (Sumber: Agustian, 2022)

Karya yang berjudul Mesjid Raya Al-Mashun ini tersusun dari ilustrasi masjid raya kota Medan yang merupakan peninggalan dari kesultanan Deli. Ilustrasi masjid raya ini dibuat berdiri megah dengan menambahkan ilustrasi matahari terbenam di belakang objek. Di tengah atas desain ditambahkan tulisan "Mesjid Raya Al Mashun" menggunakan *font hand lattering* sebagai penjelasan objek. Pada bagian bawah kiri dan kanan desain terdapat angka-angka yang merupakan keterangan tahun dibuat hingga tahun selesai dibangunnya Mesjid Raya Al-Mashun ini. Keterangan angka-angka ini dibuat menggunakan *font San Serif.* Selanjutnya ditambahkan juga garis disetiap sisi desain yang berfungsi sebagai bingkai pada desain.

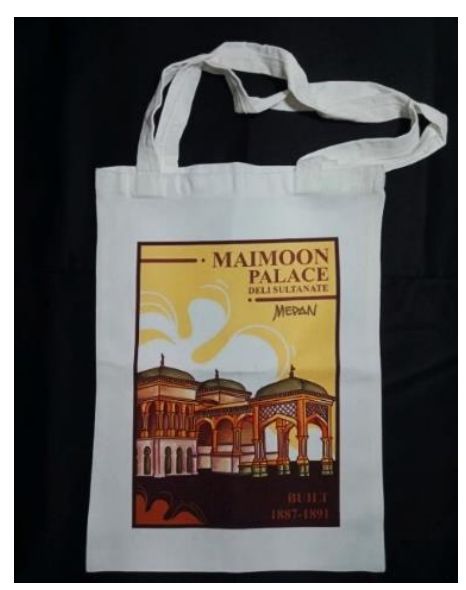

Gambar 4. "Istana Maimun" (Sumber: Agustian, 2022)

Karya yang berjudul Istana Maimun ini tersusun dari ilustrasi bangunan istana yang merupakan bangunan berserajarah kota Medan yaitu istana peninggalan kesultanan Deli. Ilustrasi istana ini dibuat dengan *background* berwarna *cream* dan menambahkan awan putih pada bagian belakang objek. Di sebelah kanan atas terdapat tulisan "Maimoon Palace Deli Sultanate, Medan" yang merupakan keterangan objek dan lokasi berdirinya bangunan tersebut. Tulisan "Maimoon Palace Deli Sultanate" dibuat menggunakan *font Bodoni Svty Two ITCTT-Bold*, dan tulisan "Medan" dibuat menggunakan *hand lattering.* Pada bagian kanan bawah terdapat tulisan "Built 1887-1891" yang merupakan keterangan tahun dibangunnya istana tersebut. Adapun tulisan tersebut dibuat menggunakan *font Bodoni Svty Two ITCTT-Bold* juga. Selanjutnya ditambahkan juga garis disetiap sisi desain yang berfungsi sebagai bingkai pada desain.

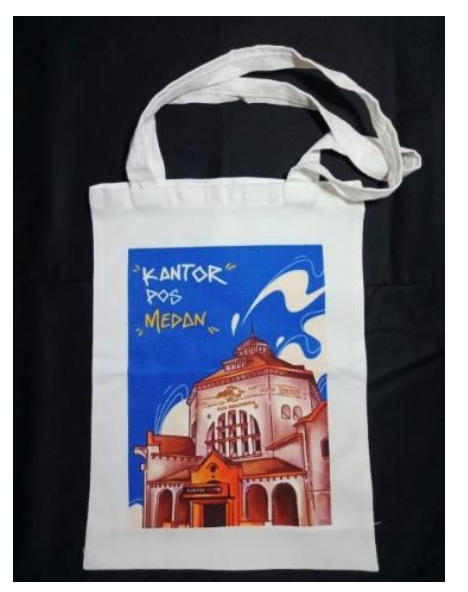

Gambar 5. "Kantor Pos Medan" (Sumber: Agustian, 2022)

Karya yang berjudul Kantor Pos Medan ini tersusun dari ilustrasi bangunan kantor pos yang merupakan bangunan peninggalan masa pemerintahan Belanda di Medan. Ilustrasi kantor pos ini dibuat dengan detail bangunan yang persis sama dengan bangunan aslinya, terdapat logo Pos Indonesia sebagai identitas asli kantor pos yang berada di Indonesai. Adapun *background* pada desain dibuat berwarna *fiesta blue* dengan menambahkan objek pendukung berupa awan putih pada bagian belakang objek. Di sebelah kiri atas desain ditambahkan tulisan "Kantor Pos Medan" yang dibuat menggunakan *hand lattering* dan bertujuan untuk memberikan keterangan objek tersebut.

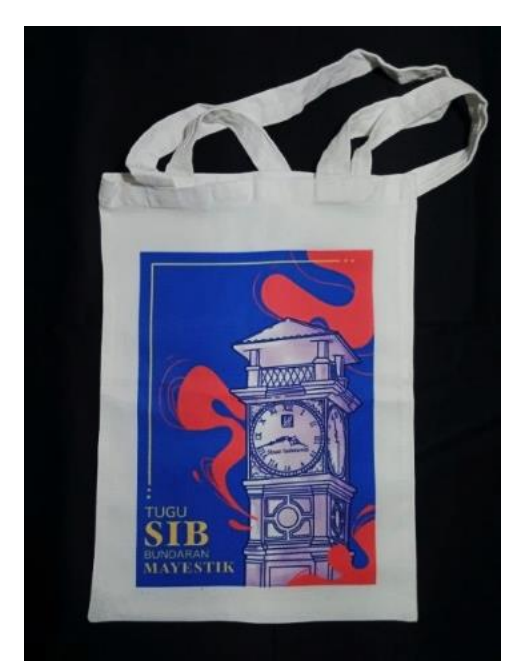

Gambar 6. "Tugu SIB Bundaran Mayestik" (Sumber: Agustian, 2022)

Karya yang berjudul Tugu SIB Bundaran Mayestik ini tersusun dari ilustrasi Tugu SIB Bundaran Mayestik yang berada di jalan protokol atau jalan utama menuju pusat kota Medan. Ilustrasi tugu SIB ini dibuat berwarna *broken white* dengan line art berwarna *biru dongker. Background* pada desain dibuat berwarna *fiesta blue.* Di bagian kiri bawah desain terdapat *tagline* bertuliskan "Tugu SIB Bundara Mayestik" yang merupakan keterangan objek pada desain. Tulisan ini dibuat menggunakan *font San Serif* dan *Bodoni Svty Two ITCTT-Bold.* Tak lupa juga ditambahkan objek pendukung berupa ilustrasi awan-awan berwarna *magenta* yang berada di sisi atas dan bawah Tugu SIB Bundara Mayestik.

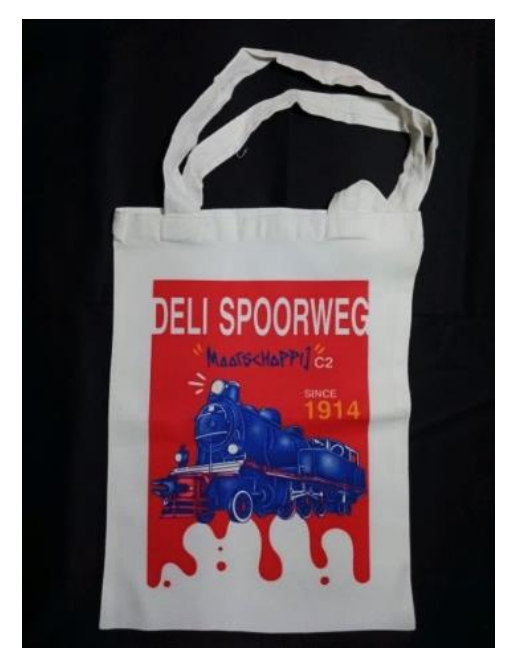

Gambar 7. "Kereta Api Tua Medan" (Sumber: Agustian, 2022)

Karya yang berjudul Kereta Api Tua Medan ini tersusun dari ilustrasi Kereta Api Tua yang merupakan Monumen Lokomotif Deli Spoorweg Maatschappij (DSM) yang saat ini berada di Stasiun Kereta Api Medan. Ilustrasi kereta api tua ini dibuat dengan perpaduan warna *fiesta blue* dan biru dongker. Pada bagian atas desain ditambahkan tulisan "Deli Spoorweg Maatschappij C2" dan tepat di sebelah kanan atas ilustrasi kereta api tua ditambahkan tulisan "Since 1914" sebagai keterangan objek. Tulisan Deli Spoorweg C2 dan Since 1914 dibuat menggunakan *font San Serif*, sedangkan tulisan Maatschappij dibuat menggunakan *hand lattering.* Selanjutnya *background* pada desain Kereta Api Tua Medan ini dibuat berwarna *magenta. Background* pada desain dibuat menggunakan warna *yellow banana.*

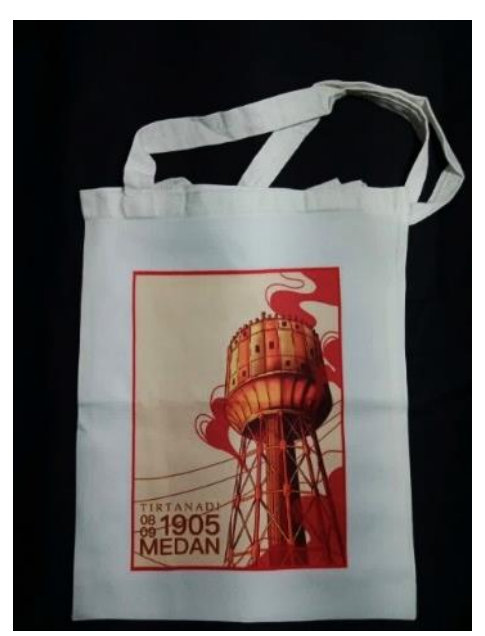

Gambar 8. "Tirtanadi" (Sumber: Agustian, 2022)

Karya yang berjudul Tirtanadi ini tersusun dari ilustrasi menara air tirtanadi yang merupakan ikon kota Medan yang didirikan pada tahun 1905 oleh pemerintah Belanda. Ilustrasi Menara air Tirtanadi ini dibuat berwarna *yellow ocre* dan *orange* mengikuti desain aslinya. Di bagian kiri bawah desain terdapat tulisan "Tirtanadi 08 09 1905 Medan" yang merupakan keterangan berupa nama, tahun, serta tempat objek berada. Tulisan ini dibuat menggunakan *font San Serif.* Adapun *background* pada desain dibuat dengan warna *broken white.* Tak lupa juga ditambahkan objek pendukung berupa ilustrasi awan-awan berwarna *magenta* yang berada di sisi atas dan bawah menara air Tirtanadi.

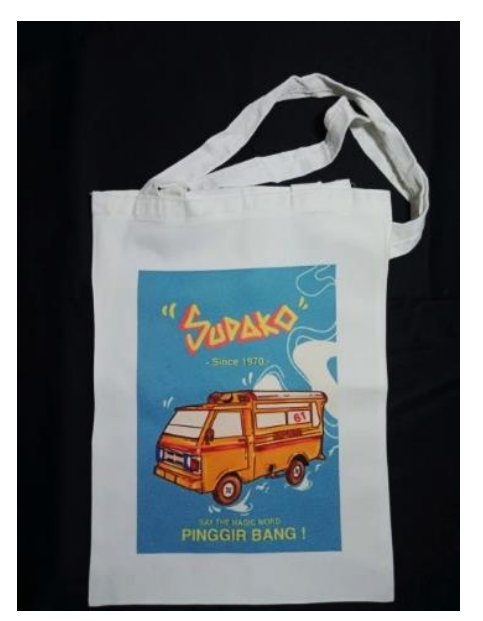

Gambar 9. "Sudako Medan" (Sumber: Agustian, 2022)

Karya yang berjudul Sudako Medan ini tersusun dari ilustrasi angkutan umum khas kota Medan yang biasa dikenal dengan sebutan sudako. Ilustrasi sudako ini dibuat berwarna *yellow ocre* mengikuti desain asli dengan detail angka di kaca sudako yang merupakan penanda tujuan sudako tersebut. Di bagian tengah atas desain terdapat tulisan "Sudako" dengan *hand lattering* dan tulisan "Since 1970" dengan f*ont San Serif.* Tulisan ini dibuat sebagai keterangan objek dan tahun pertama kali sudako popular di Medan. Pada bagian tengah bawah objek terdapat tulisan "Say the magic word, Pinggir Bang!" yang merupakan kata-kata yang biasa digunakan ketika sampai di tempat tujuan. Tulisan ini dibuat menggunakan *font San Serif.* Adapun *background* pada desain dibuat dengan warna biru muda dengan menambahkan ilustrasi asap berwarna *broken white* sebagai objek pendukung desain.

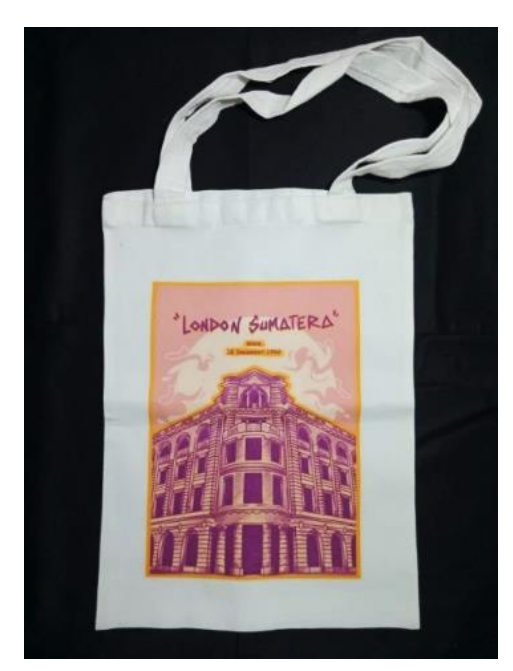

Gambar 10. "London Sumatera" (Sumber: Agustian, 2022)

Karya yang berjudul London Sumatera ini tersusun dari ilustrasi gedung PT. Perusahaan Perkebunan London Sumatra Indonesia Tbk (LSIP) yang biasa disebut dengan Lonsum. Ilustrasi gedung ini dibuat dengan menerapkan warna *broken white* yang dikombinasi dengan warna ungu. Tak lupa juga ditambahkan bayang gedung dengan warna *yellow ocre.* Pada bagian belakang ilustrasi gedung ditambahkan ilustrasi bulan berwarna putih. Pada bagian atas ilustrasi gedung ditambahkan tulisan "London Sumatera since 18 Desember 1962" yang terdiri dari kombinasi *hand lattering* dan *font San Serif. Background*  pada desain dibuat menggunakan warna ungu muda. Tak lupa juga ditambahkan garis pinggir berwarna putih di setiap sisi desain.

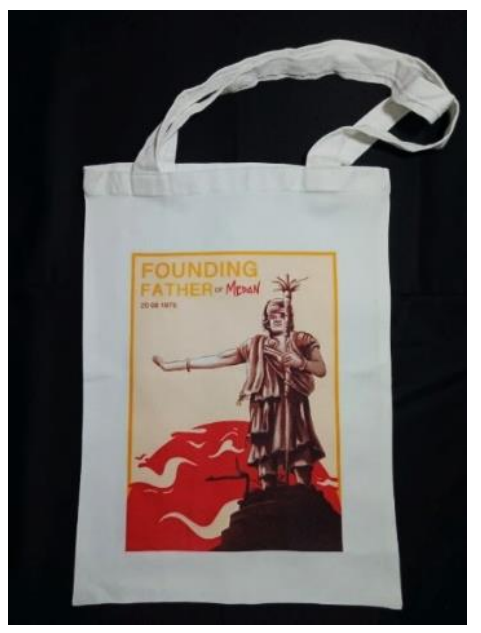

Gambar 11. "Tugu Guru Patimpus" (Sumber: Agustian, 2022)

Karya yang berjudul Tugu Guru Patimpus ini tersusun dari ilustrasi sebuah tugu Guru Patimpus yang merupakan seorang pendiri kota Medan. Ilustrasi tugu ini didesain berdiri di depan ilustrasi matahari terbit. Di sebelah kiri atas pada desain terdapat tulisan *"Founding Father of Medan"* yang terdiri dari kombinasi huruf *San Serif* dan *hand lattering.* Dibawah tulisan tersebut, terdapat angka-angka yang merupakan penjelasan waktu pembuatan tugu Guru Patimpus yaitu tanggal 20 08 1975. Angka-angka tersebut dibuat menggunakan *font San Serif.*

#### **SIMPULAN**

Penciptaan desain *tote bag* menggunakan Aplikasi *Adobe Illustrator Draw* dan teknik *digital printing* sebagai cenderamata kota Medan dapat disimpulkan bahwa proses penciptaan 10 karya desain tote bag sebagai cenderamata kota Medan, langkah yang diambil adalah perancangan konsep desain, pembuatan sketsa *(tracing)*, penerapan warna pada

desain *(coloring)*, pemberian detail warna pada desain, finishing desain, dan finishing karya. Kualitas hasil yang diperoleh pada 10 karya desain tote bag sebagai cenderamata kota Medan dengan memerhatikan penerapan unsur desain dan prinsip seni rupa, aspek penciptaan desain berupa konsep yang merupakan ikon-ikon yang ada di kota Medan, bentuk objek yang realis dan deformatif, hingga harmonisasi warna dan komposisi warna yang sesuai dengan objek. dari ketiga penilai secara keseluruhan berada dalam kategori B (Baik) dengan jumlah skor = 271, dan skor rata-rata = 4,5.

## **DAFTAR PUSTAKA**

- Arsana, Banu. 2013 SENI LUKIS REALIS Kelas XI, Semester 1. Jakarta: Kemendikbud
- Bahari, Nooryan. 2017. Kritik Seni Wacana Apresiasi dan Kreasi. Yogyakarta: Pustaka Pelajar.
- Budiman, Kris. 2011. Semiotika Visual (Konsep, Isu, dan Problem Ikonisitas). Yogyakarta: Jalasutra.
- Damaji Ratmono, S. E., & IP, S. 2019. Konsep dan Perencanaan Pojok Baca Ombudsman Dalam Meningkatkan Minat Baca dan Pengetahuan Masyarakat di Indonesia Terhadap Ombudsman RI. Madika: Media Informasi Dan Komunikasi Diklat Kepustakawanan, 5(1), 30- 41.
- Kartono, G., & Zulkifli, M. S. 2018. PENCIPTAAN DESAIN KAOS OBLONG (T-SHIRT) DAN TAS SOUVENIR BERBASIS SENI-BUDAYA BATAK.
- KBBI. 2003. Kamus Besar Bahasa Indonesia Edisi ke-3. Jakarta: Balai Pustaka. Peter dan Yenny. 2002. Kamus Bahasa Indonesia Kontemporer. Jakarta: Modern English Perss.
- Meilani, M. (2013). Teori Warna: Penerapan Lingkaran Warna dalam Berbusana. Humaniora, 4(1), 326-338.
- Pipes, Alan. 2003. Foundations of Art and Design. London: Laurence King Publishing.
- Prasetya, R. D. 2007. Pengaruh komposisi warna pada ruang kerja terhadap stres kerja. LINTAS RUANG: Jurnal Pengetahuan dan Perancangan Desain Interior, 1(1).
- Prasetyo, D., Setyadi, D. I., & Ramadhani, N. 2018. PEMODELAN KARAKTER ANIMASI HEWAN BERGAYA DEFORMATIF MENGGUNAKAN MOTION CAPTURE. SEMNASTEKNOMEDIA ONLINE, 6(1), 2-1.
- R Siti, R. 2018. Buku Bangunan Heritage Kantor Pos Medan. Sachari, dan Sunarya. 2001. Pengantar Tinjauan Desain. Bandung: Penerbit ITB.
- Ratmono, D. 2017. Tinjauan Pemanfaatan Digital Printing dalam Pelestarian Majalah Terjilid Koleksi Perpustakaan Nasional RI. Media Pustakawan, 24(3), 67-76.
- Rukayah, R., Siti, & Juwono, Sudarmawan. Arsitektur dan Desain Kota Hibrida pada Kantor Pos dan Alun-Alun Di Medan. Jurnal Tata Loka Planologi UNDIP, 20(3), 317-330.
- Saryana, I. M., Raharjo, A., & Octaviano, A. L. 2018. Desain Ilustrasi Foto Pada Baju Kaos Dengan Media Fotografi Digital Pendukung Pariwisata Budaya Di Pura Tanah Lot Dan Taman Ayun. MUDRA Jurnal Seni Budaya, 33(1), 154-160.
- Sedjati, D. P., & Sari, V. T. 2019. Mix Teknik Ecoprint Dan Teknik Batik Berbahan Warna Tumbuhan Dalam Penciptaan Karya Seni Tekstil. Corak: Jurnal Seni Kriya, 8(1), 1-11.
- Sitepu, V. 2004. Panduan mengenal desain grafis. PT. Elex Media. Sofjan, A. 2018. Manajemen Bisnis Pemasaran. Depok: Rajawali Pers.
- Sumarsono. 2014. Modul Seni Patung Dasar. Medan: Unimed Press. Susanto, Mike. 2012. Diksi Rupa Kumpulan Istilah dan Gerakan Seni Rupa. Yogyakarta: DictiArt Lab & Djagad Art House Yogyakarta dan Bali.
- Triyanto, R. 2015. Seni Lukis Medan Potensi dan Perkembangannya. Medan: Unimed Press.
- Ujiie, H. 2006. Digital Printing of Textiles. New York: CRC Press. Wong, Wucius. 1986. Beberapa Asas Merancang Dwimatra. Bandung: Penerbit ITB.

Zulkifli, Z., Ibrahim, A., Pasaribu, M., & Amal, B. K. 2021. The Revitalization of Iconic Shapes through the Creation of Relief Dimensional Paintings as Tourism Software Products (Case Study in Medan City, Indonesia). Randwick International of Social Science Journal, 2(4), 450-460.